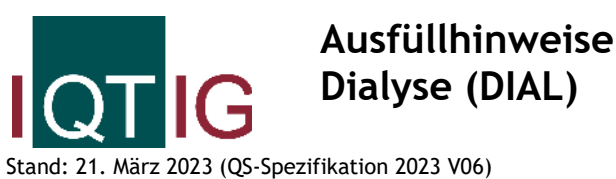

Copyright © 2023 IQTIG

Zeile Bezeichnung **Allgemeiner Hinweis** Ausfüllhinweis

**Teildatensatz Basis (B)**

## **Basisdokumentation**

## **Abrechnungs- und leistungsbezogene Daten**

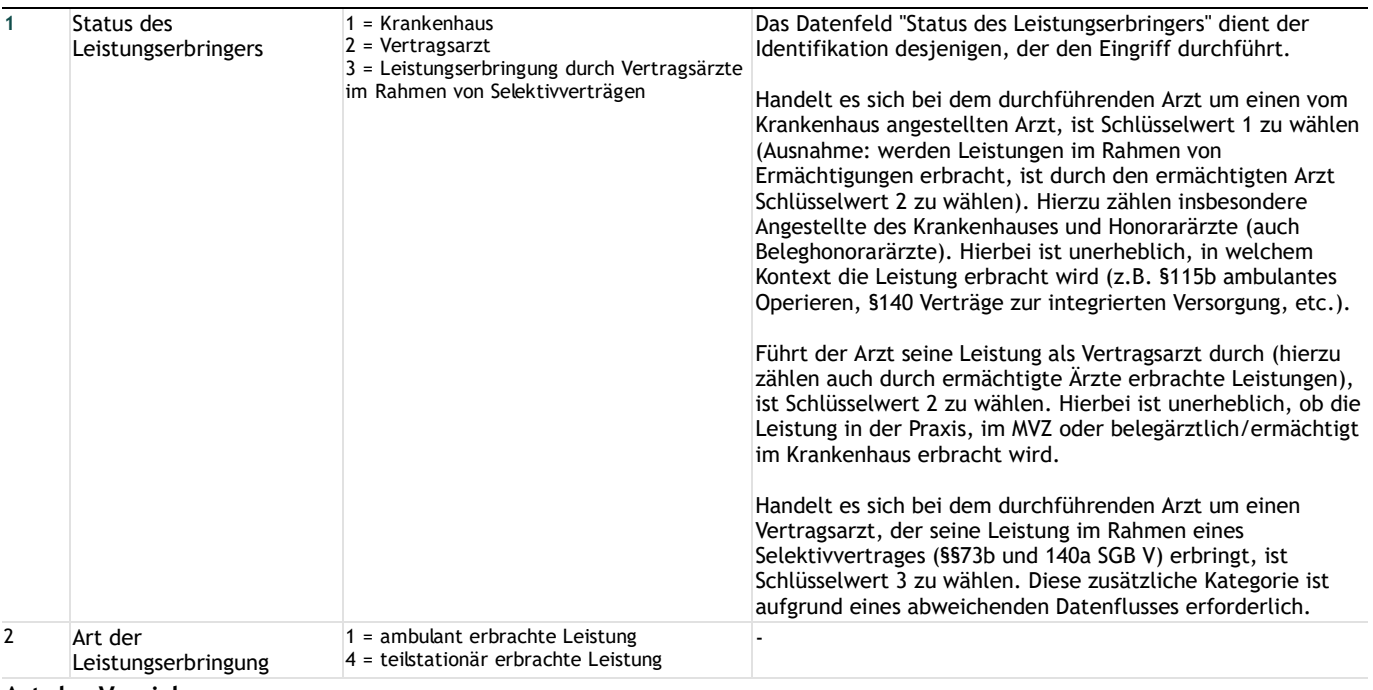

#### **Art der Versicherung**

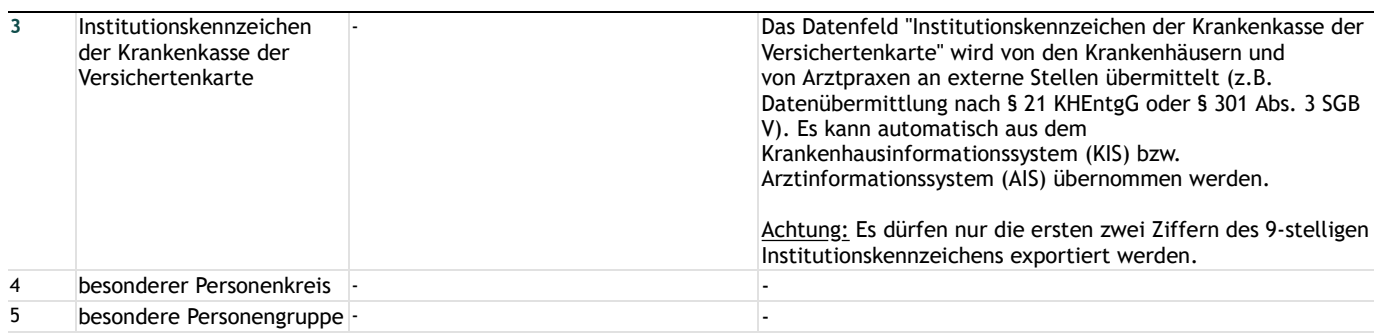

## **Patientenidentifizierende Daten**

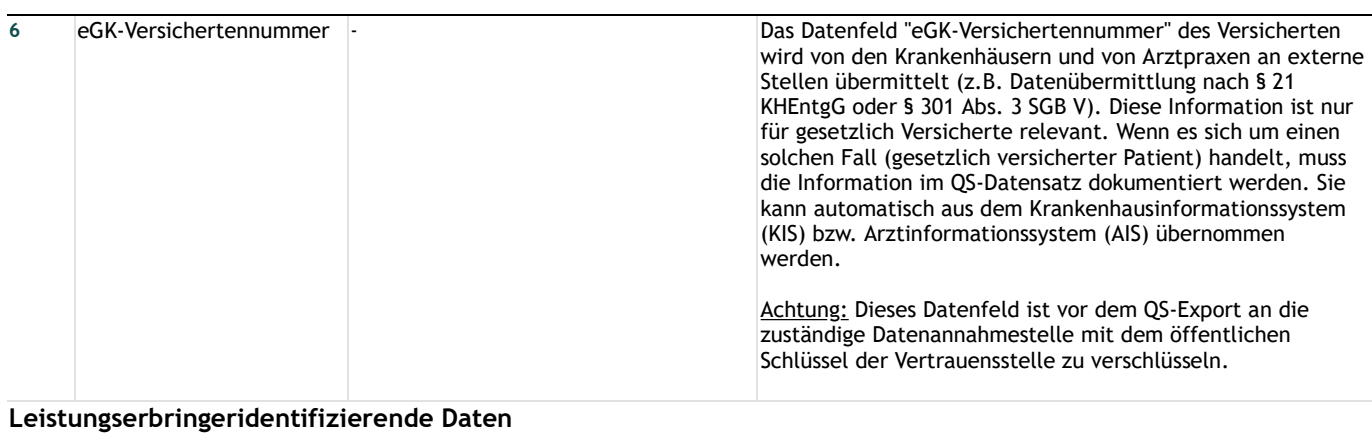

## **Krankenhaus**

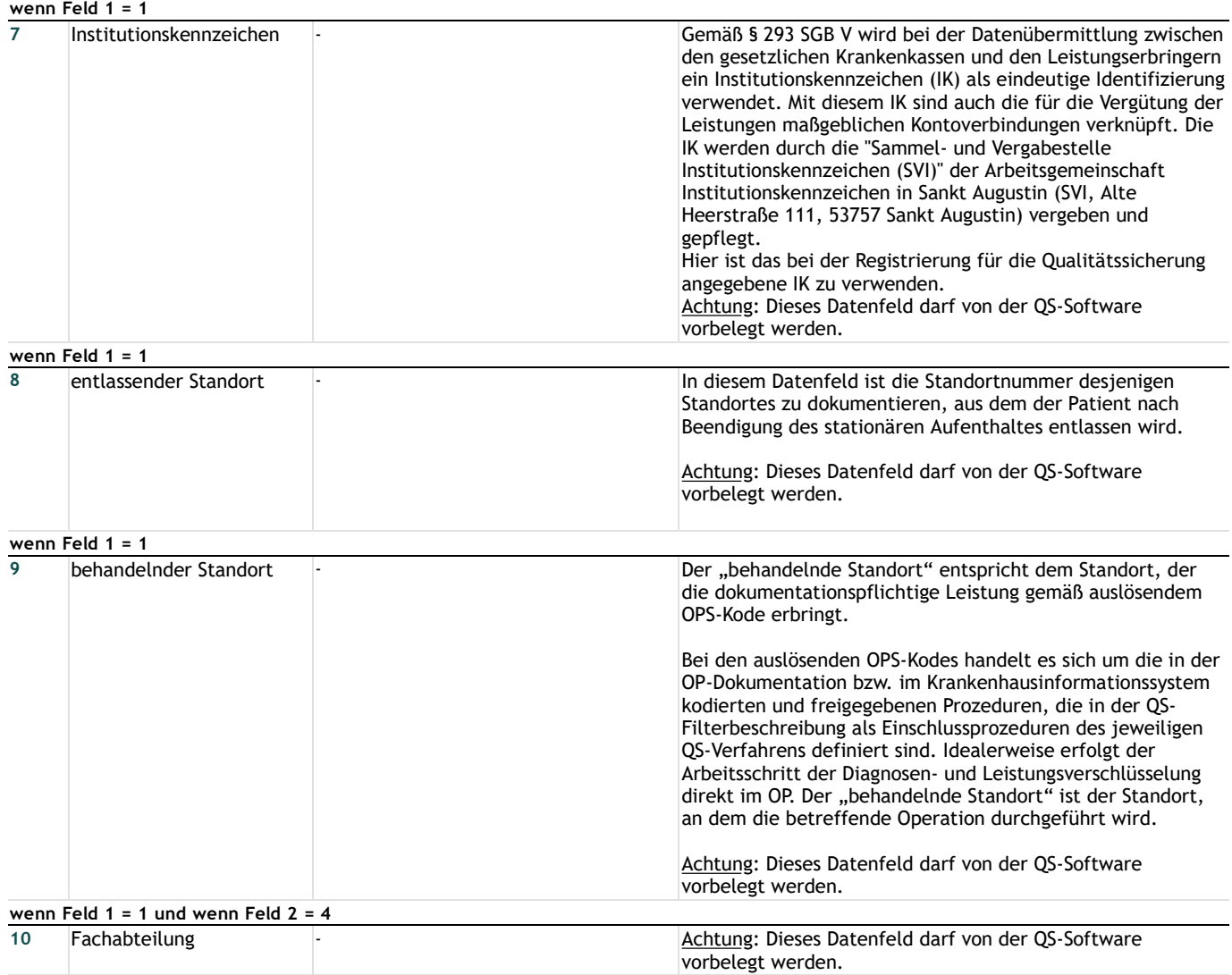

# **Vertragsarzt / ermächtigter Arzt / MVZ**

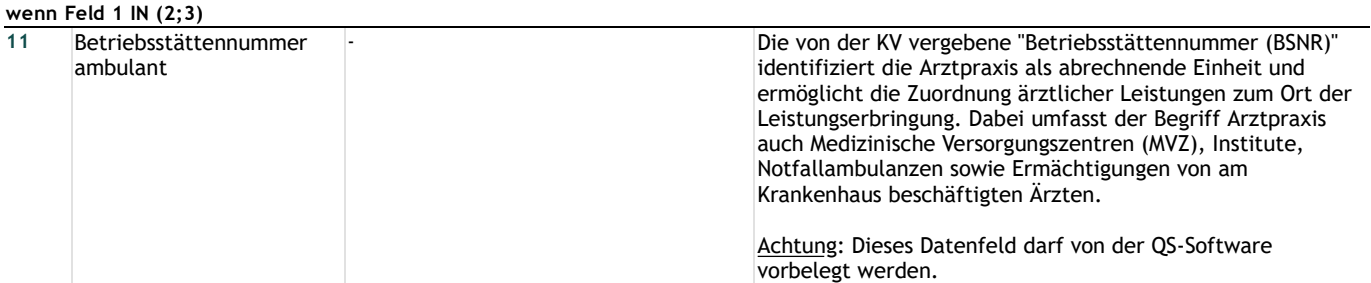

## **Patient**

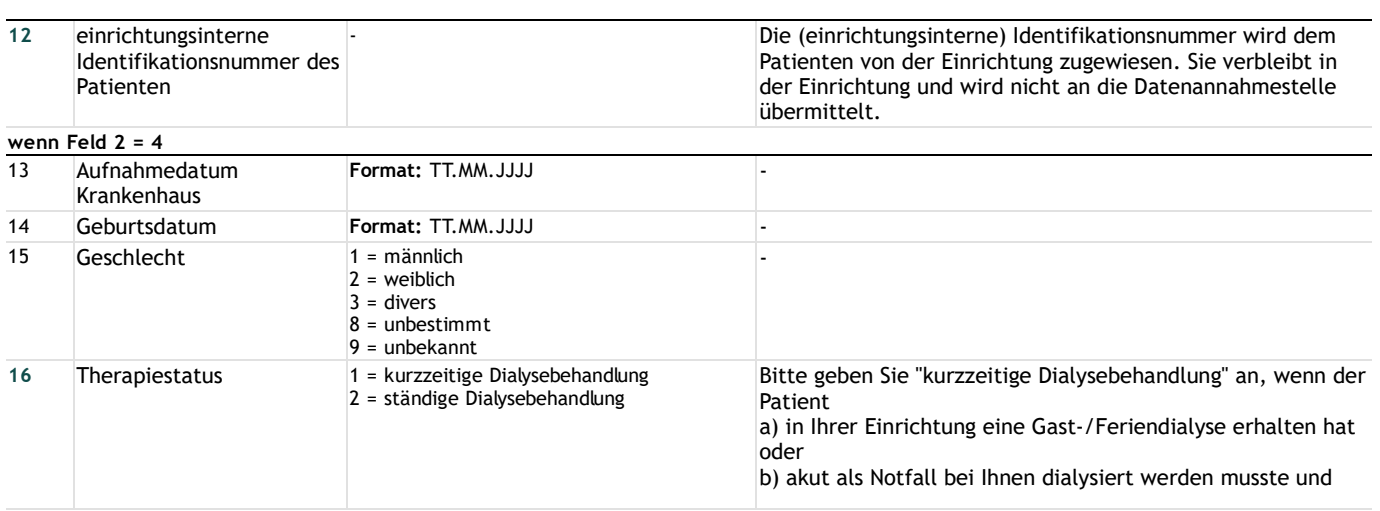

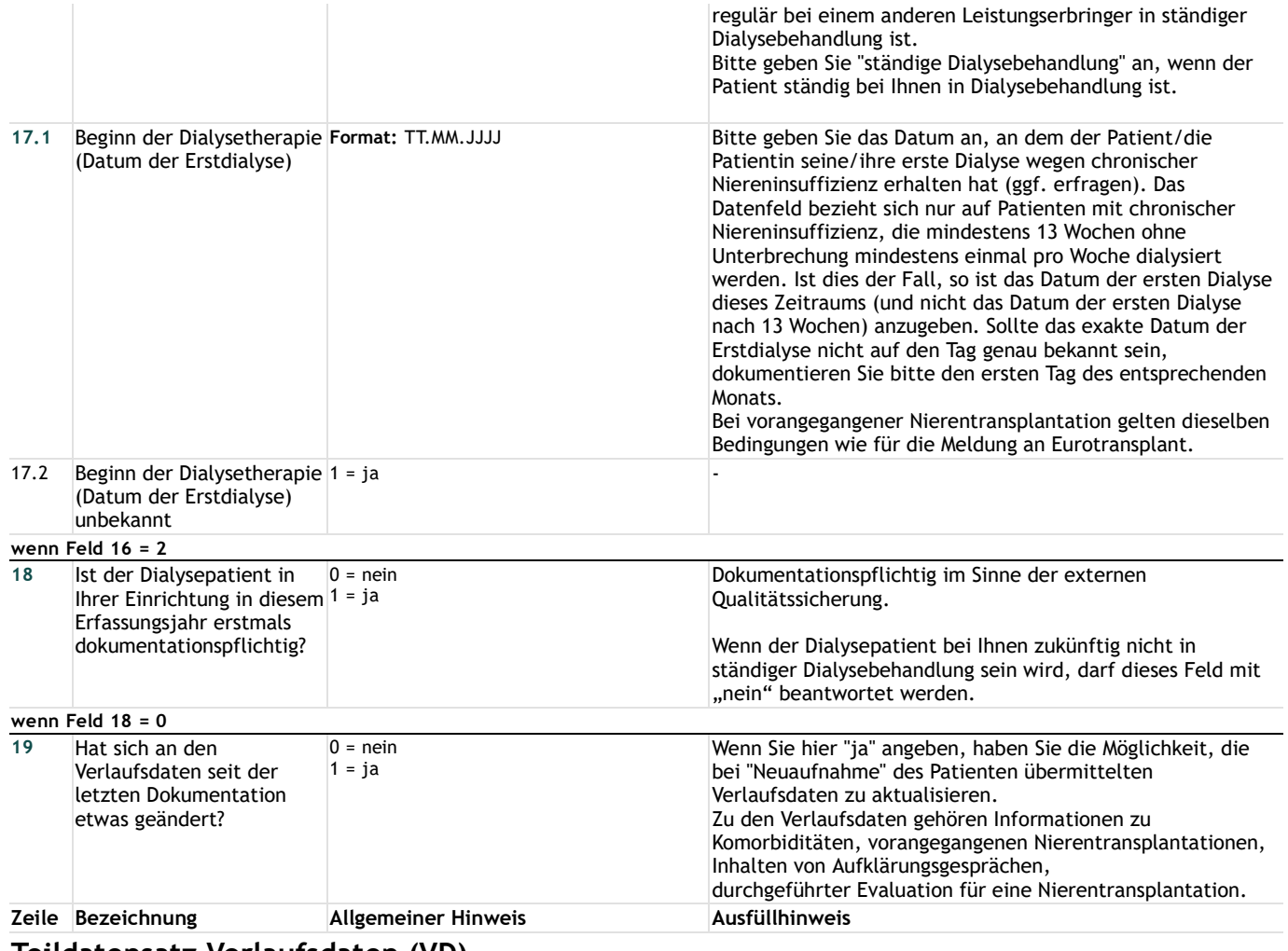

**Teildatensatz Verlaufsdaten (VD)**

## **Verlaufsdaten**

# **Wahl der Nierenersatztherapie**

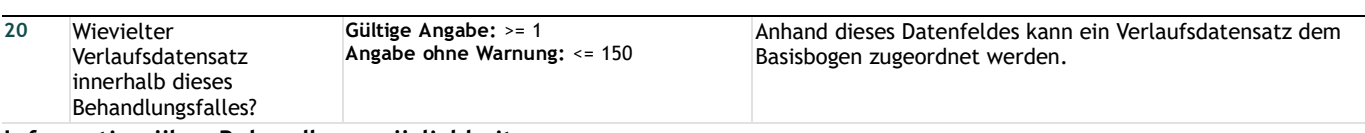

## **Information über Behandlungsmöglichkeiten**

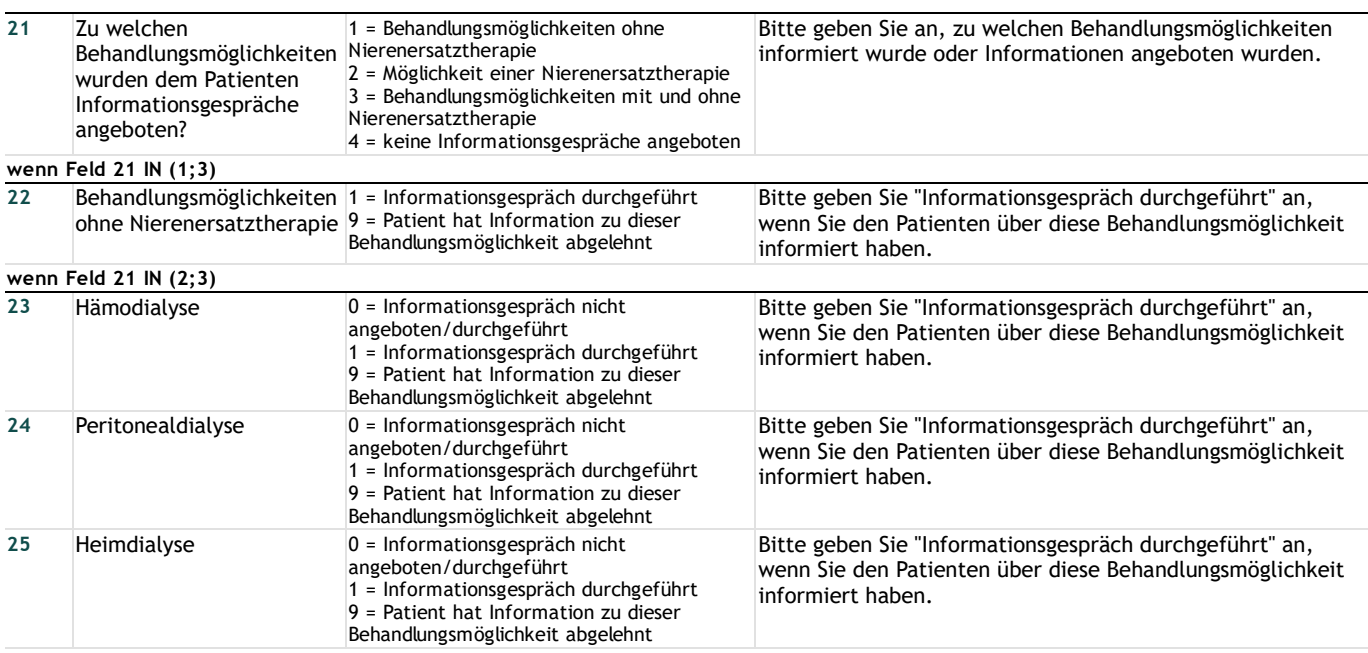

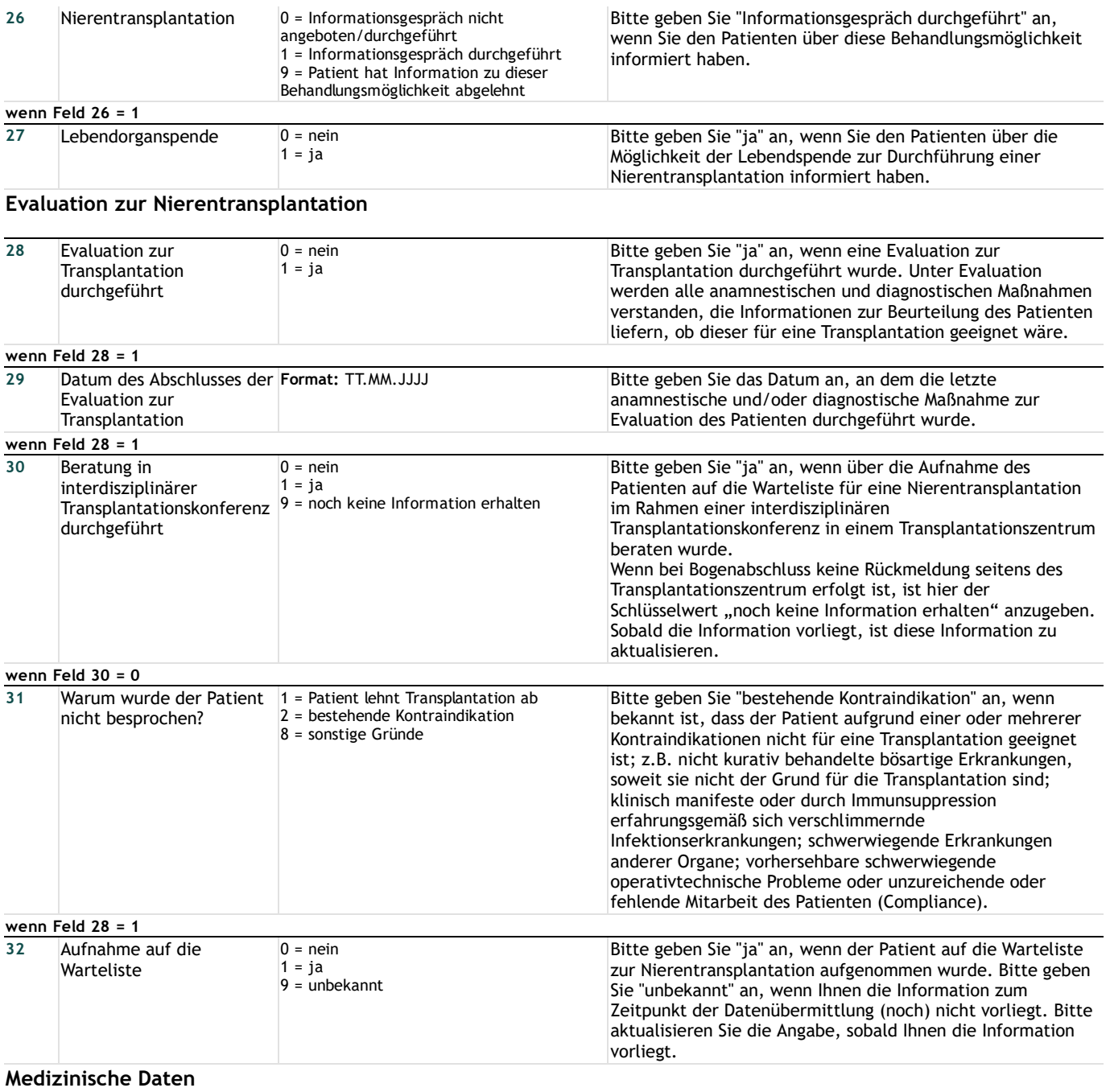

## **Komorbiditäten/Befunde**

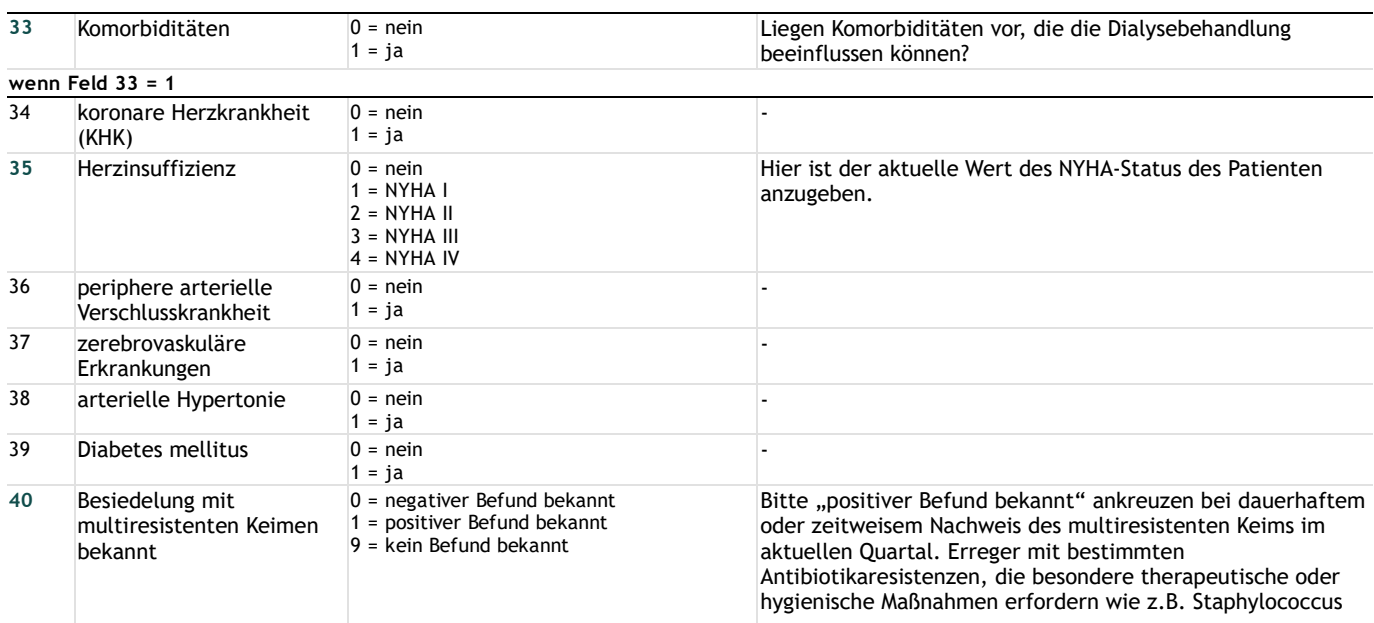

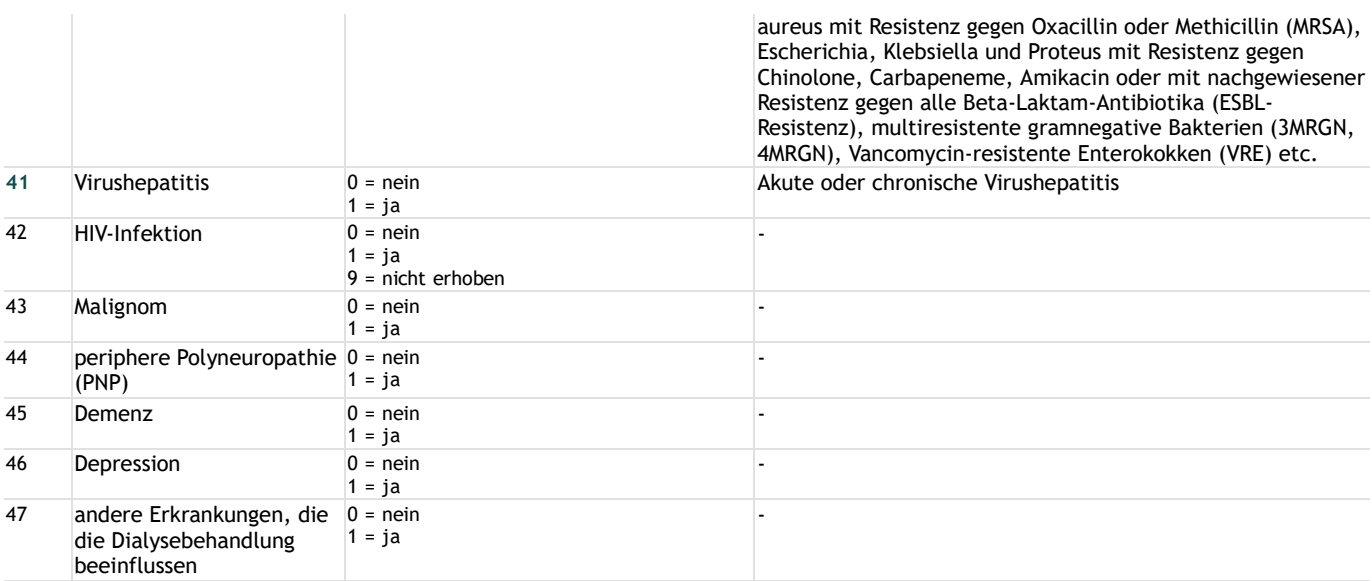

## **Nierentransplantation**

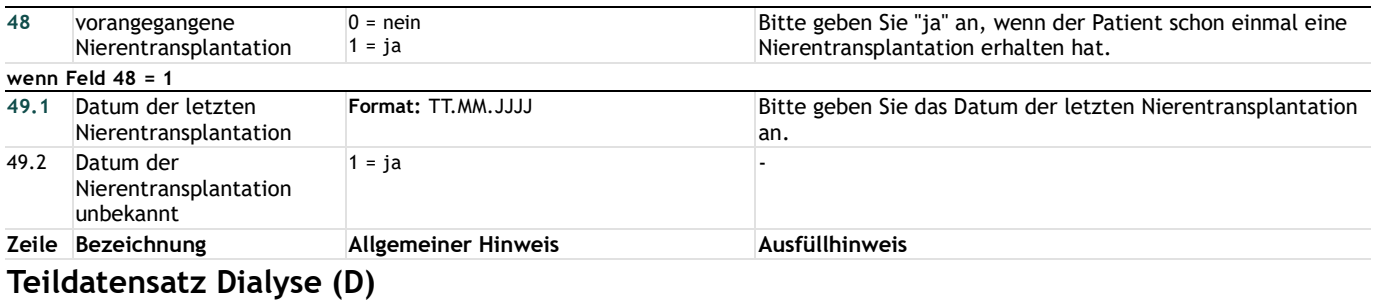

# **Dialyse**

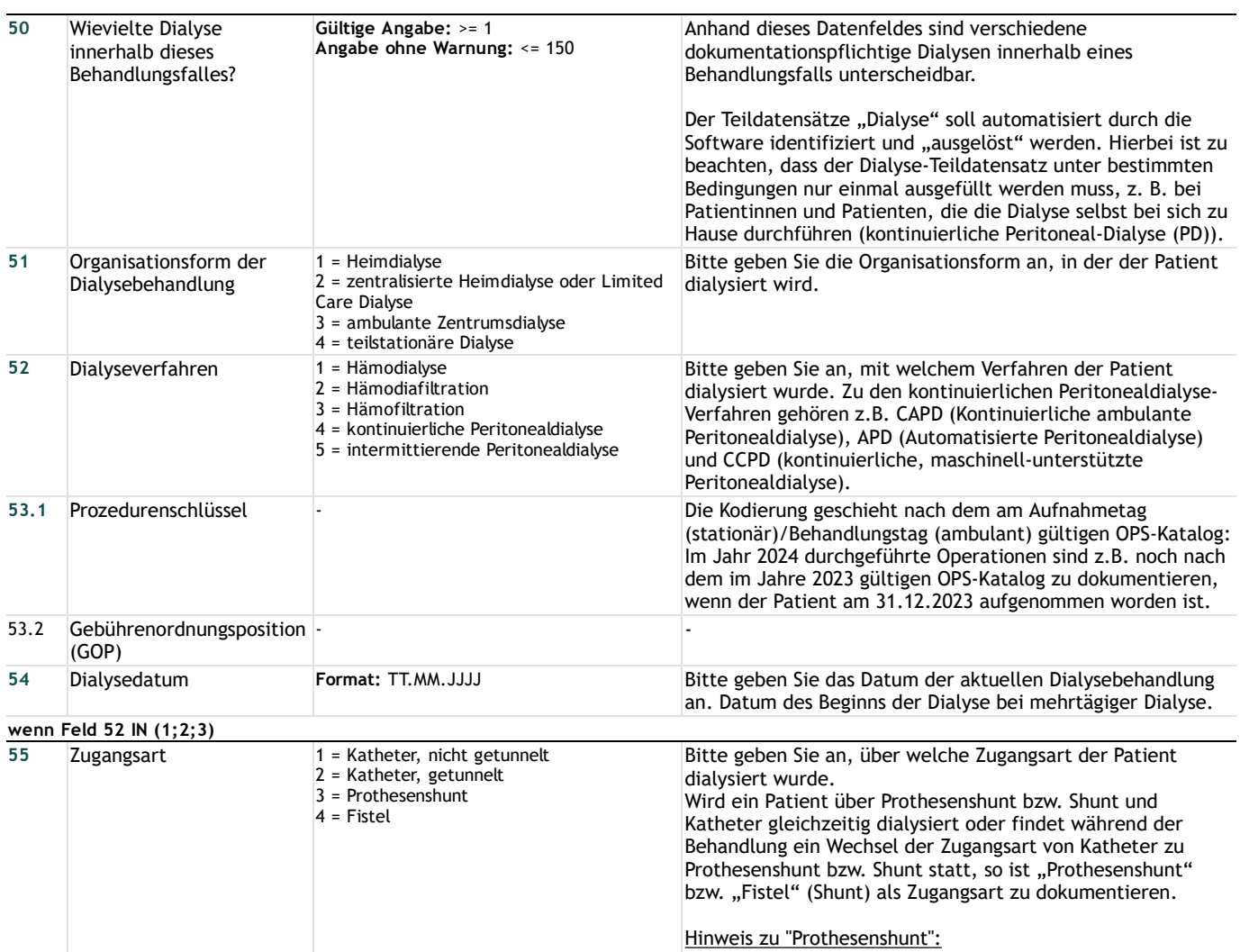

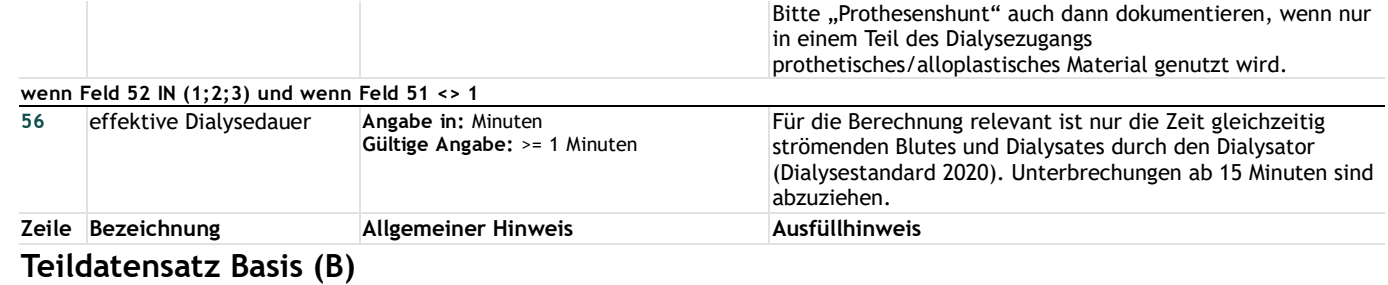

# **Behandlungsdaten**

# **Komplikationen**

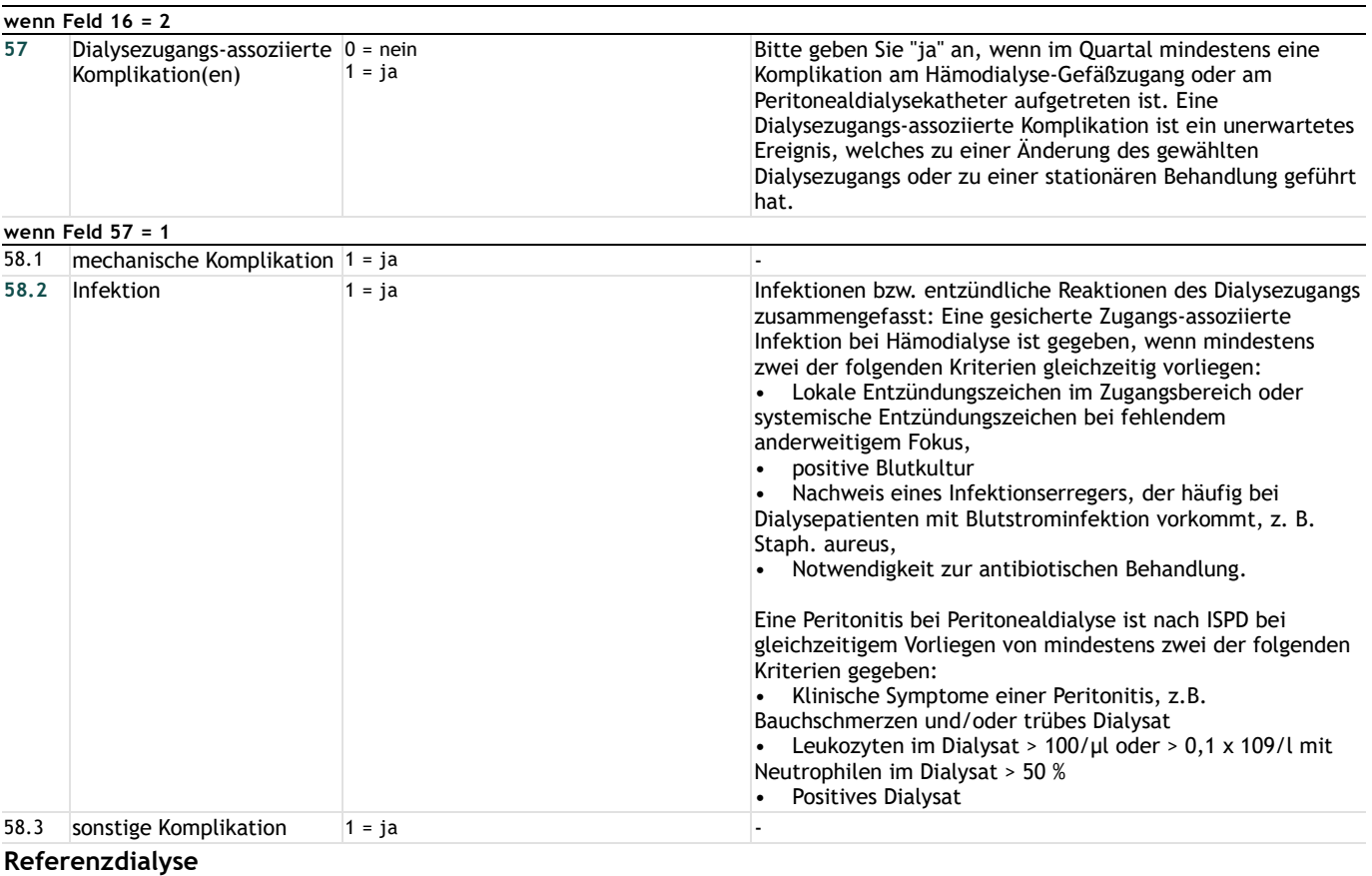

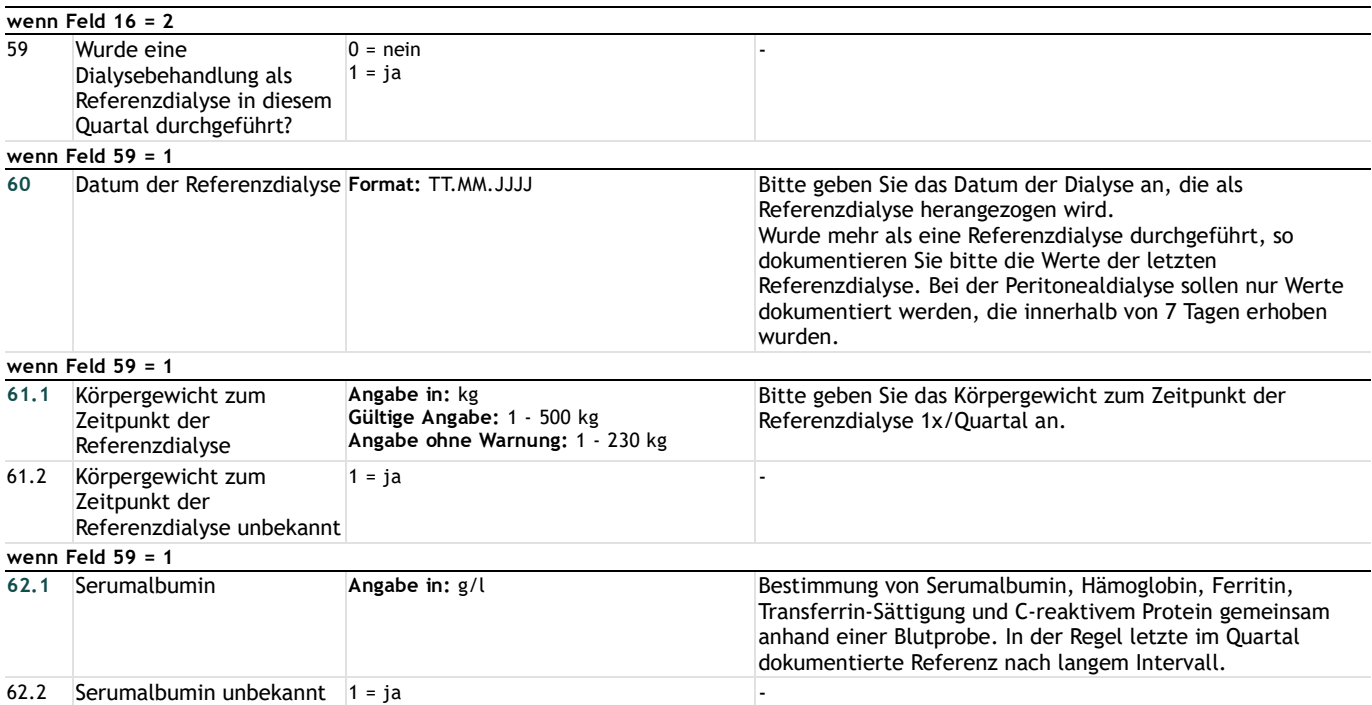

#### **wenn Feld 59 = 1**

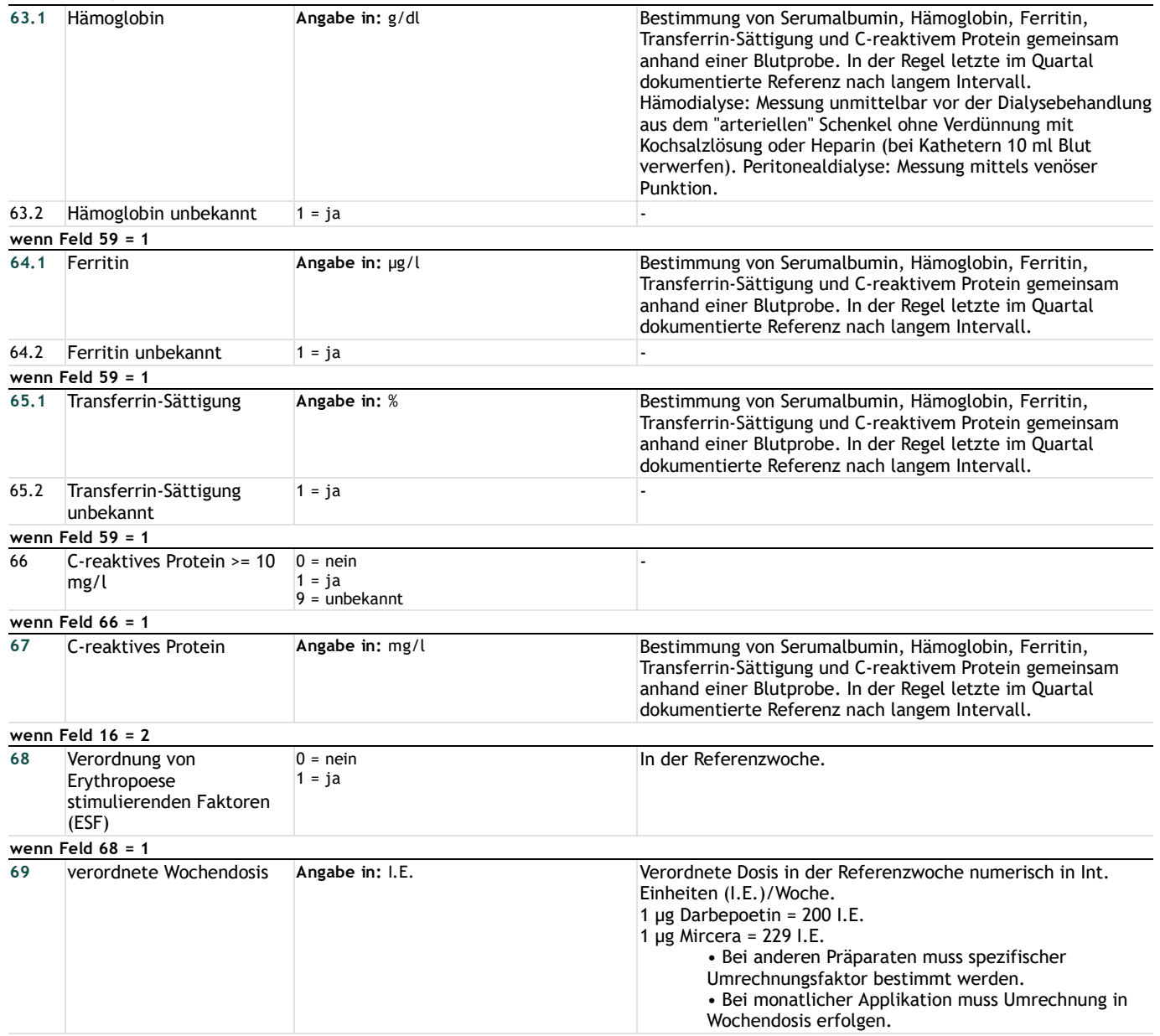

## **Unterbrechung oder Beendigung der Behandlung**

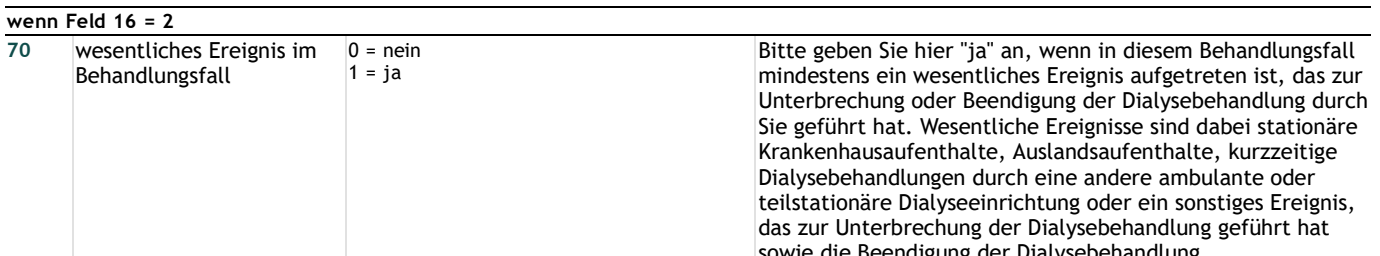

#### eendigung der Dialysebehandlung. **wenn Feld 2 = 4** 71 Entlassungsdatum Krankenhaus **Format: TT.MM.JJJJ 72** Entlassungsdiagnose(n) (stationär) bzw. Quartalsdiagnose(n) (ambulant) Es sollen die Entlassungsdiagnosen (Haupt- oder Nebendiagnosen) bzw. die Quartalsdiagnosen angegeben werden, die in inhaltlichem Zusammenhang mit der in diesem Leistungsbereich der Qualitätssicherung dokumentierten Leistung stehen. Die Kodierung geschieht nach dem am Aufnahmetag (stationär) bzw. Behandlungstag (ambulant) gültigen ICD-10- GM-Katalog: Im Jahr 2024 gestellte Entlassungsdiagnosen sind z.B. noch nach dem im Jahre 2023 gültigen ICD-10-GM-Katalog zu dokumentieren, wenn der Patient am 31.12.2023 aufgenommen worden ist. Zeile Bezeichnung **Allgemeiner Hinweis** Ausfüllhinweis **Teildatensatz Wesentliche Ereignisse (WE)**

# **Wesentliche Ereignisse**

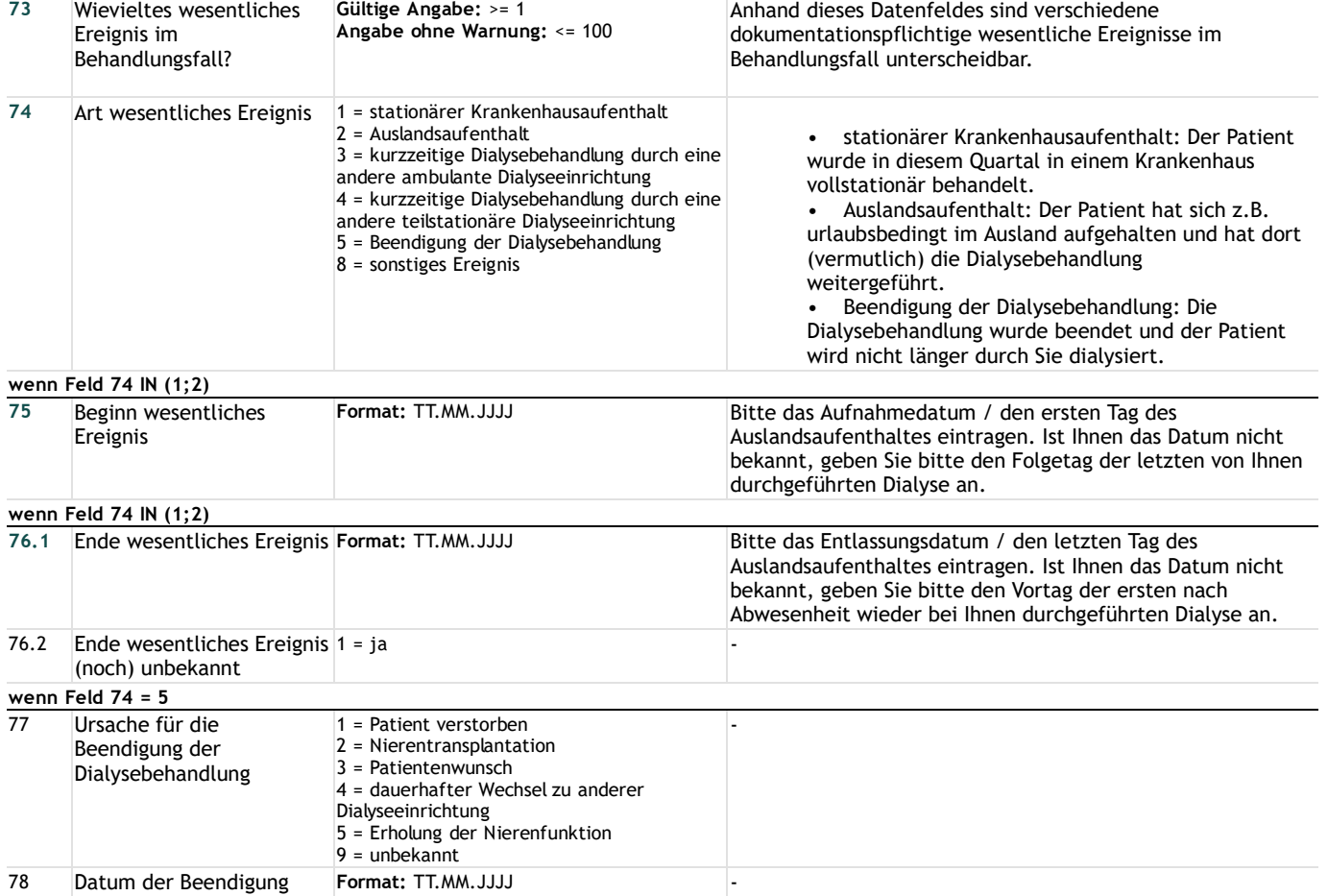